#### **Win10 Brightness Slider Crack**

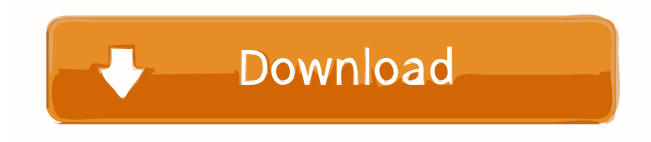

#### **Win10 Brightness Slider Crack [April-2022]**

Win10 Brightness Slider is a small, open-source application that adds a simple slider in the system tray area, which you can use to change the brightness of all connected monitors. This program is portable, thus very easy to deploy, and it can be accessed by simply clicking the application's tray icon. The interface has an intuitive design, allowing you to easily adjust the slider's position, and the on-screen controls also have a touch-friendly design. You can easily detect and automatically select a display device for the application to manage. Configure additional monitor controls Win10 Brightness Slider has no special requirements, and it can be used by anyone. The application also comes with a bunch of useful options, including the ability to manage other monitor controls, such as screen rotation, color management, and grid mode. This utility also allows you to configure additional monitor controls, such as color management, and you can add your own custom scripts to perform specific tasks when you double-click on the tray icon. You can create a new script, and add new functions to it. This allows you to define new key combinations that can be assigned to any screen, or even a whole set of them. Basic functions and a selection of extra features Overall, Win10 Brightness Slider is an interesting, basic utility that adds a brightness slider to your desktop, allowing you to manage the setting from one location. You can also configure additional monitor controls, such as color management, and add a number of useful custom scripts. Screenshots Usability/Design Features Ease of Use Overall 2 Impression: 5.00 Value for Money 4 Features: 4.00 Usability/Design: 4.00 Overall: 5.00 Screenshots Publisher's Description Features:- Simple, intuitive interface. Manage all your connected monitors from one interface. Auto detect monitors and their brightness settings. You can also detect monitors that were connected while the program was running. Manage other screen, rotation, and grid mode. Create custom scripts to perform tasks on screen double click. Update: You can now write your own scripts. Intuitive design. Save settings to make it persistent even after a restart. An icon

### **Win10 Brightness Slider Crack**

KEYMACRO is a simple to use tool that allows you to easily customize the keyboard's function keys, and create macros for commonly used functions like copying & pasting, changing the volume, or changing the screen brightness. Full Keyboard Customization KEYMACRO lets you customize all the keyboard's function keys, providing you with up to 8 slots. You can also set any desired key as a macro, meaning you can assign a new keyboard shortcut to any of your function keys, and the keyboard will automatically execute your assigned action. Keyboard Macro Action Shortcuts Some of the available actions are: Increase volume Decrease volume Copy to clipboard Open web browser Change color to white and black Increase screen brightness Decrease screen brightness KeyMACRO Description: KEYMACRO is a simple to use tool that allows you to easily customize the keyboard's function keys, and create macros for commonly used functions like copying & pasting, changing the volume, or changing the screen brightness. Full Keyboard Customization KEYMACRO lets you customize all the keyboard's function keys, providing you with up to 8 slots. You can also set any desired key as a macro, meaning you can assign a new keyboard shortcut to any of your function keys, and the keyboard will automatically execute your assigned action. Keyboard Macro Action

Shortcuts Some of the available actions are: Increase volume Decrease volume Copy to clipboard Open web browser Change

color to white and black Increase screen brightness Decrease screen brightness KeyMACRO Description: KEYMACRO is a simple to use tool that allows you to easily customize the keyboard's function keys, and create macros for commonly used functions like copying & pasting, changing the volume, or changing the screen brightness. Full Keyboard Customization KEYMACRO lets you customize all the keyboard's function keys, providing you with up to 8 slots. You can also set any desired key as a macro, meaning you can assign a new keyboard shortcut to any of your function keys, and the keyboard will automatically execute your assigned action. Keyboard Macro Action Shortcuts Some of the available actions are: Increase volume Decrease volume Copy to clipboard Open web browser Change color to white and black Increase screen brightness Decrease screen brightness KeyMACRO Description: KEYMACRO is a simple to use tool that allows you to easily customize the keyboard's function keys, and create macros for commonly used functions like 1d6a3396d6

## **Win10 Brightness Slider Keygen Full Version For PC**

Win10 Brightness Slider is a small, open-source application that adds a simple slider in the system tray area, which you can use to change the brightness of all connected monitors. The app is completely free and provides you with a tool that you can use to control your monitor's brightness with just a click. In addition, this small utility can be run at startup, so you don't have to use any extra steps to run it. This small, open-source utility has been designed to help you manage the brightness of all your connected monitors, even if you don't have an easy access to the "brightness" or "power" options provided by your specific monitor manufacturer. It can be used as a standalone utility or as a program launcher. Win10 Brightness Slider's primary purpose is to bring the convenience of changing the brightness of all your connected monitors from a central location. This opensource app is a standalone program, meaning that there is no need to install it beforehand. You can simply download and run it to use its tray-based brightness sliders. The fact that the app is portable is also a great feature. You can launch it from any folder and it will continue to work if you reconnect any of your monitors. To use this utility, all you need to do is click on the application's tray icon. If multiple monitors are connected, you can access the different sliders and check which one has been selected. The app can be run automatically after booting, so you will never miss your favorite brightness levels again. If you have used any other brightness-related tool for your monitor's brightness, you should know that Win10 Brightness Slider offers you with exactly the same options and options, meaning you can alter your monitor's brightness using the tray icon and the app's regular options. Not only can you use the standard Windows keys to adjust the brightness, you can also try to use the Brightness Control app on your Windows 10 computer.  $\star$  5.0 out of 5 stars Stars  $\star \star \star \star \star$  3,236 Download Win10 Brightness Slider by NhiaLo is licensed as Freeware for Personal Use only, as long as the download link is working. Have you been struggling with computer performance issues, and you're tired of installing unnecessary software in hope that it can help? Once the virtual machine is activated, type "VM" in the search box, and you will see several recommended software

### **What's New in the?**

Perform simple internet searches on your desktop. You can even execute a full Windows or Linux command line, provided you have the corresponding Perl, Python, Ruby, or shell script interpreter installed. If you are using the latest Chrome or Firefox browsers, you can simply copy and paste commands directly into your address bar, so if you are looking for a full Linux command line or Windows command prompt, it's just a matter of Googling the proper terms. This tiny free application is a very useful tool that performs some tasks more efficiently than the web browser itself. Additionally, if you know the location of the files you want to locate, you can use File Watch to monitor a specified folder and have the results displayed in your Windows taskbar. If you're going to be working on a computer for a while, you might want to set up a screen saver. And, even if you don't actually use one, it's still nice to know that the computer is doing something after it goes to sleep. On the other hand, if you've got a bunch of files on your computer that are scheduled to be downloaded, and you don't want them downloaded every time the computer wakes up, screen savers can be useful. For example, when I download media files, I use a regular screen saver. However, I also use the File Watch app so that I can monitor any changes to the files that are going to be downloaded. This is a very handy tool for remote desktop connection management. The user-friendly app allows you to add new remote desktop connections, share an existing connection, and view the current connections. If you're trying to remotely access a Windows computer that doesn't have Remote Desktop enabled, you can use Connectify for your troubles. The free application allows you to connect to any computer running an MS Internet Explorer browser. As for security, since you're running as a different user, you can't actually view any data on the remote computer, nor can you change any settings, but you can monitor for changes or perform simple searches. In a nutshell, Microsoft's (unofficial) Internet Explorer was crippled in IE8 and earlier versions, so the company decided to completely scrap it, and replace it with an entirely different web browser called Internet Explorer 11. Browser-based applications have become so popular that you can even find them on your desktop. This, of course, doesn't mean you can't run more traditional desktop programs. In this article, I will show you some great uses of Internet Explorer, from email to webmail to word processors. The most famous and obvious use of Internet Explorer is for web browsing. However, it can be more than just a web browser. Since you don't have to run IE as a separate process, there are a lot of cool things you can do in IE.

# **System Requirements For Win10 Brightness Slider:**

Supported Operating Systems: Windows 10 Internet connection required Supported Internet browsers: Chrome, Firefox, Safari Supported Laptops: All models of Dell, HP, Lenovo, Toshiba, Apple Supported Devices: Dell XPS 13, Dell XPS 15, Dell XPS 15z, Dell XPS 15t, Dell XPS 17, Dell XPS 17r, HP EliteBook, HP ENVY 15, HP ENVY x360, HP ENVY 17, HP ENVY 15  $(v15.x.$ 

<https://www.shankari.net/2022/06/07/netconnect-ocx-license-keygen-for-pc/>

[https://tidmodell.no/wp-content/uploads/2022/06/Digitizer\\_formerly\\_VKDigitizer.pdf](https://tidmodell.no/wp-content/uploads/2022/06/Digitizer_formerly_VKDigitizer.pdf)

<https://www.albenistore.com/wp-content/uploads/2022/06/lonifal.pdf>

<https://www.olives-gonfond.com/wp-content/uploads/2022/06/ysibchar.pdf>

<http://www.asianewsnow.com/wp-content/uploads/2022/06/kharphri.pdf>

<https://csermoocf6ext.blog/2022/06/07/bsseditor-crack-free-download-mac-win/>

[https://affiliateschools.com/upload/files/2022/06/ONIoMzZCZYUa47cctbLg\\_07\\_386a1db4f71f302845b3b23acc78ca54\\_file.p](https://affiliateschools.com/upload/files/2022/06/ONIoMzZCZYUa47cctbLg_07_386a1db4f71f302845b3b23acc78ca54_file.pdf) [df](https://affiliateschools.com/upload/files/2022/06/ONIoMzZCZYUa47cctbLg_07_386a1db4f71f302845b3b23acc78ca54_file.pdf)

<https://edmetukater.wixsite.com/trisunkrecan/post/jwordconvert-download-for-pc-updated-2022>

<https://dawlish.me.uk/advert/pluckit-crack-torrent-download-latest/>

<https://formacionendeporte.es/custom-calendar-maker-crack-torrent-free-updated-2022>

<https://citywharf.cn/fazortan2-1-46-01-crack-free-license-key-download/>

https://technospace.co.in/upload/files/2022/06/2i8NzHla9vK7EOY92qLH\_07\_de4d3e5511c4ffef29099559ecb58ce7\_file.pdf [https://www.merexpression.com/upload/files/2022/06/r3371jx7dpfxiGGgL5Nk\\_07\\_386a1db4f71f302845b3b23acc78ca54\\_file](https://www.merexpression.com/upload/files/2022/06/r3371jx7dpfxiGGgL5Nk_07_386a1db4f71f302845b3b23acc78ca54_file.pdf) [.pdf](https://www.merexpression.com/upload/files/2022/06/r3371jx7dpfxiGGgL5Nk_07_386a1db4f71f302845b3b23acc78ca54_file.pdf)

[https://www.santapau-pifma.com/wp-content/uploads/2022/06/Mobile\\_Navigator.pdf](https://www.santapau-pifma.com/wp-content/uploads/2022/06/Mobile_Navigator.pdf)

<https://anticonuovo.com/wp-content/uploads/2022/06/audvan.pdf>

[https://www.29chat.com/upload/files/2022/06/NzGYtiEdtweH68z2pyX8\\_07\\_de4d3e5511c4ffef29099559ecb58ce7\\_file.pdf](https://www.29chat.com/upload/files/2022/06/NzGYtiEdtweH68z2pyX8_07_de4d3e5511c4ffef29099559ecb58ce7_file.pdf) [https://favs.favelas.top/upload/files/2022/06/aOs9ji2hRVXuX9AshBRo\\_07\\_386a1db4f71f302845b3b23acc78ca54\\_file.pdf](https://favs.favelas.top/upload/files/2022/06/aOs9ji2hRVXuX9AshBRo_07_386a1db4f71f302845b3b23acc78ca54_file.pdf) <https://recreovirales.com/emco-wakeonlan-free-2-8-2-crack-3264bit-march-2022/>

[http://chemistrygate.com/wp-content/uploads/2022/06/Ryodoraku\\_Online\\_Testing\\_Program.pdf](http://chemistrygate.com/wp-content/uploads/2022/06/Ryodoraku_Online_Testing_Program.pdf) <https://citywharf.cn/picpick-4-2-5-crack/>